**Davinder Singh Minhas**

#### **Microsoft Outlook** ,2003

 Using Microsoft Outlook Michael Sauers,2001 This guide to Microsoft Outlook offers instruction on organizing searches and reference interviews, managing correspondence and mailing lists, and creating interlibrary communication systems. It also uses library-based examples to explain the uses of every function, including signatures, sorting and filing, scheduling and categorizing contacts, creating and viewing documents, finding lost items, and customizing preferences. Sauers is the Internet trainer for the Bibliographical Center for Research.

 **Microsoft Outlook 2000** Kenneth C. Laudon,Michael W. Domis,2000 SERIES TAGLINE: The Interactive Computing Series is the Visual, Interactive way to develop and apply software skills. This Skills based approach coupled with its highlyillustrated, 2 page-spread design is ideal for the intro CIS course, the self-paced course or students in non-traditional education settings.

 **MOS 2013 Study Guide for Microsoft Outlook** Joan Lambert,2013-10-15 Demonstrate your expertise with Microsoft Office! Designed to help you practice and prepare for the 2013 Outlook Microsoft Office Specialist (MOS) exam, this all-in-one

study guide features: Full, objective-by-objective exam coverage Easy-to-follow procedures and illustrations to review essential skills Hands-on practice tasks to apply what you've learned Includes downloadable practice files

 **Outlook 2010 All-in-One For Dummies** Jennifer Fulton,Karen S. Fredricks,2010-06-25 Extensive coverage on using Microsoft Outlook to manage and organize your day As the number one email client and personal information manager, Microsoft Outlook offers a set of uncomplicated features that maximize the management of your e-mail, schedule, and general daily activities, with the least amount of hassle possible. Comprised of ten minibooks in one and packed with more than 800 pages, this All-in-One For Dummies reference walks you through the convenience of Microsoft Outlook and introduces you to the newest features of the 2010 version. After a description of how to get started with Outlook 2010, you'll get complete coverage on e-mail basics, advanced email features, working with the calendar, managing contacts, and working with Business Contact Manager. You'll learn how to track tasks, take notes, and record items in the journal, as well as customize and manage Outlook and get mobile with Outlook. Offers soup-to-nuts coverage of Microsoft Outlook 2010, the

newest version of the number one most popular e-mail manager Walks you through getting started with Outlook and e-mail basics, and gradually progresses to more advanced features and capabilities of e-mail Explains how to work with the Outlook 2010 calendar and manage your contacts Addresses tracking tasks, taking notes, recording items in the journal, and working with Business Contact Manager Shows you how to customize your Outlook, manage all the information within Outlook, and take Outlook on the road Get a whole new outlook on Outlook 2010 with this complete guide!

 Programming Microsoft Outlook and Microsoft Exchange Thomas Rizzo,1999 Written by an accomplished solutions developer who is currently a product manager in the Microsoft Exchange group, this is the definitive guide to development for Microsoft's powerful messaging and collaboration tools. The CD-ROM contains an evaluation copy of Microsoft Exchange Server 5.5, sample applications, ADSI software, and sample Outlook forms.

 **Outlook 2007** Tony Campbell,Jonathan Hassell,2007-12-03 This manual is written for the experienced Outlook user who would find the manufacturer's manual too introductory to be useful. Basic

features of email in general or of Outlook in particular are not discussed. The book highlights new Outlook 2007 capabilities and improvements. The narrative is fast-paced, concise, and respectful of the reader's familiarity with earlier versions of the program. The book covers integration with SharePoint, Word, and other Microsoft applications.

 Outlook 2007 on Your Side User Manual E. N. I. Editions,ENI Publishing, France,2008-02-04 This practical guide presents all the features of the Microsoft® Outlook 2007 e-mail application. After becoming familiar with the application's working environment, you will then learn how to send and receive all types of messages and personalise your mail box (message format, signatures, junk e-mail filters, etc). The third section teaches you how to use the Calendar for managing your appointments, meetings and events. You will then learn about all the other folders in Outlook: contacts, tasks, notes, and the journal. The last section teaches you how to use the all the features you will need for managing the different items that can be created with Outlook.

 Outlook 2010 For Dummies Bill Dyszel,2010-05-10 Get up to speed on the new features of Outlook 2010 with this fun and friendly guide Although Microsoft Outlook is the number one most

popular e-mail and productivity tool, many utilize only a fraction of its true potential. This easy-to-understand guide walks you through an abundance of often-overlooked tips and tricks so that you can take advantage of all that Outlook has to offer. Outlook 2010 For Dummies introduces you to the user interface, and explains how to use the To-Do bar, filter junk email, and make the most of Outlook's anti-phishing capabilities. Before you know it, you'll be managing e-mail folders; sharing your calendar; using RSS support; integrating tasks with OneNote, Project, Access, and SharePoint Services; accessing data with two-way sync and offline access; and more. Shares invaluable advice for taking advantage of the newest version of the most popular e-mail and productivity tool: Outlook 2010 Reveals little-known tips and tricks of underused features of Microsoft Outlook Presents information in the beloved fun and friendly For Dummies style, showing you how to manage your e-mail, share your calendar, use RSS support, access data, and more Describes how to manage your day by filtering junk email, using the To-Do bar, taking advantage of anti-phishing capabilities, and much more This helpful guide shows you how to work smart with Outlook 2010!

**Microsoft Outlook 2000 Step by Step Courseware Expert**

**Skills Class Pack** ActiveEducation (Firm),2000 This STUDENT GUIDE is a key part of the Microsoft STEP BY STEP COURSEWARE series, which provides everything you need to learn Microsoft software products. This guide will help you master advanced techniques with Microsoft Outlook 2000.

 **Outlook 2007 For Dummies** Bill Dyszel,2011-02-08 Most users take advantage of only two percent of Outlook's power; this book shows them how to harness frequently overlooked tricks and techniques that can significantly boost productivity Shows how to manage time and information in the new interface, covering instant searches, the To-Do bar, color categories, and task integration with OneNote, Project, Access, and Windows SharePoint Services Explains how to connect across boundaries with access to WSS data, two-way sync and offline access, calendar sharing, smart scheduling, RSS support, electronic business cards, and the improved out-of-office assistant Demonstrates how to stay safe and in control with the improved spam filter, anti-phishing capabilities, e-mail postmark features, e-mail folder organization, and information rights management

 **Microsoft Outlook 2000** Stephen L. Nelson,1999 **Ms Outlook (all You Wanted To Know About)** Davinder Singh

Minhas,2004-03-01 Each book in this series focuses on a particular software and explains it in a clear and concise manner.

 **Microsoft Outlook 2000 Step by Step** Catapult, Inc,1999 This guide instructs the beginning to advance user on getting the most out of this powerful information tool. The personal training system offers easy-to-follow lessons that include clear objectives and realworld business examples. The CD-ROM contains movie-style demonstrations of key procedures.

 **Discover Outlook 97** Julia Kelly,1997 Outlook, a new program, is a component of Office 97 and replaces Exchange as the email application found in Windows 95 and NT. With this book, users can learn about Outlook's most useful features that can be employed from day one.

Outlook 98 Manon Cassade,1998-05-22

 Microsoft Outlook 2002 Saskia Gießen,Hiroshi Nakanishi,2001 **Outlook 98** Eni Publishing Ltd,1999

 **Outlook 2002 For Dummies** Bill Dyszel,2001-06-15 Microsoft Outlook was designed to make organizing your daily information easy – almost automatic. Outlook pulls together everything you need to know about your daily tasks, appointments, e-mail messages, and other details. It can act as your assistant in dealing with the flurry of small but important details that stand between you and the work you do. Outlook 2002 For Dummies shows you how useful Outlook is, but also demonstrates new ways to make it more useful for the things you do most. If you fit any of the following categories, then this book is for you: Your company just adopted Outlook as its e-mail program and you need to figure out how to use it in a hurry. You're planning to purchase or have just purchased Outlook and want to know what you can do with it and how to use it. You want an easier, more efficient tool for managing tasks, schedules, e-mail, and other details in your working life. Even if you don't f all into one of these groups, this book gives you simple, clear explanations of how Outlook can work for you. In Outlook 2002 For Dummies, you'll uncover how to Use Outlook, and what most people do with Outlook on a typical day. Create, view, move, copy, and organize your items and files. Make e-mail easier to compose and manage Coordinate your schedules and tasks with other Outlook users Jot down notes and use Outlook's automatic journal to keep track of your important stuff. Outlook is easier to use than you might think. It also does a lot more than you might realize. Outlook does ordinary things extraordinarily well. If you want to do the same, take a look at Outlook 2002 For

Dummies.

**Outlook 97** Manon Cassade,1997-09-23

Discover tales of courage and bravery in Crafted by is empowering ebook, **Msoutlook** . In a downloadable PDF format ( PDF Size: \*), this collection inspires and motivates. Download now to witness the indomitable spirit of those who dared to be brave.

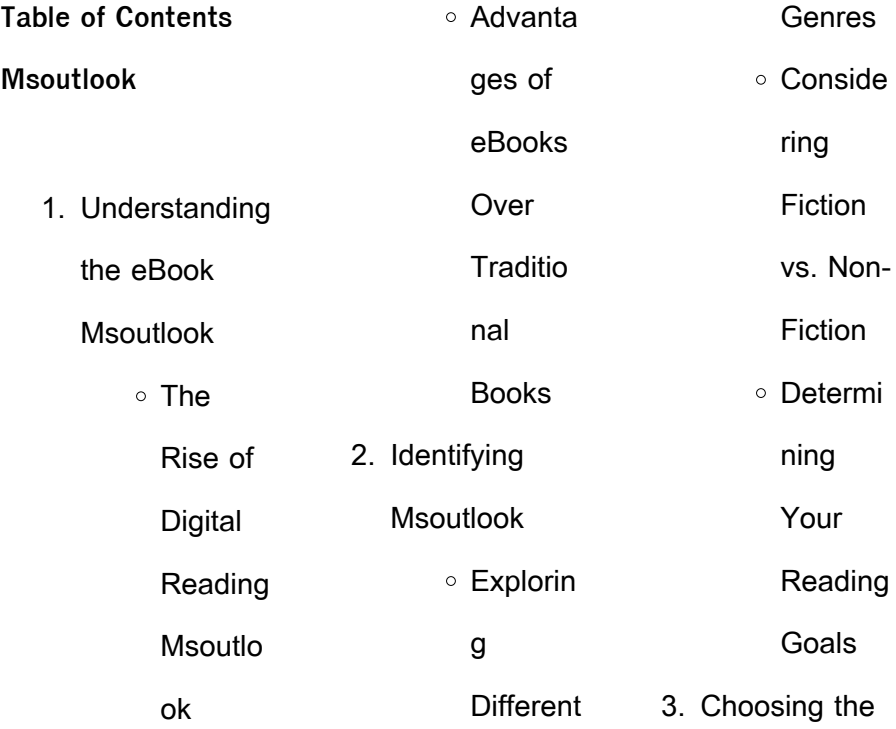

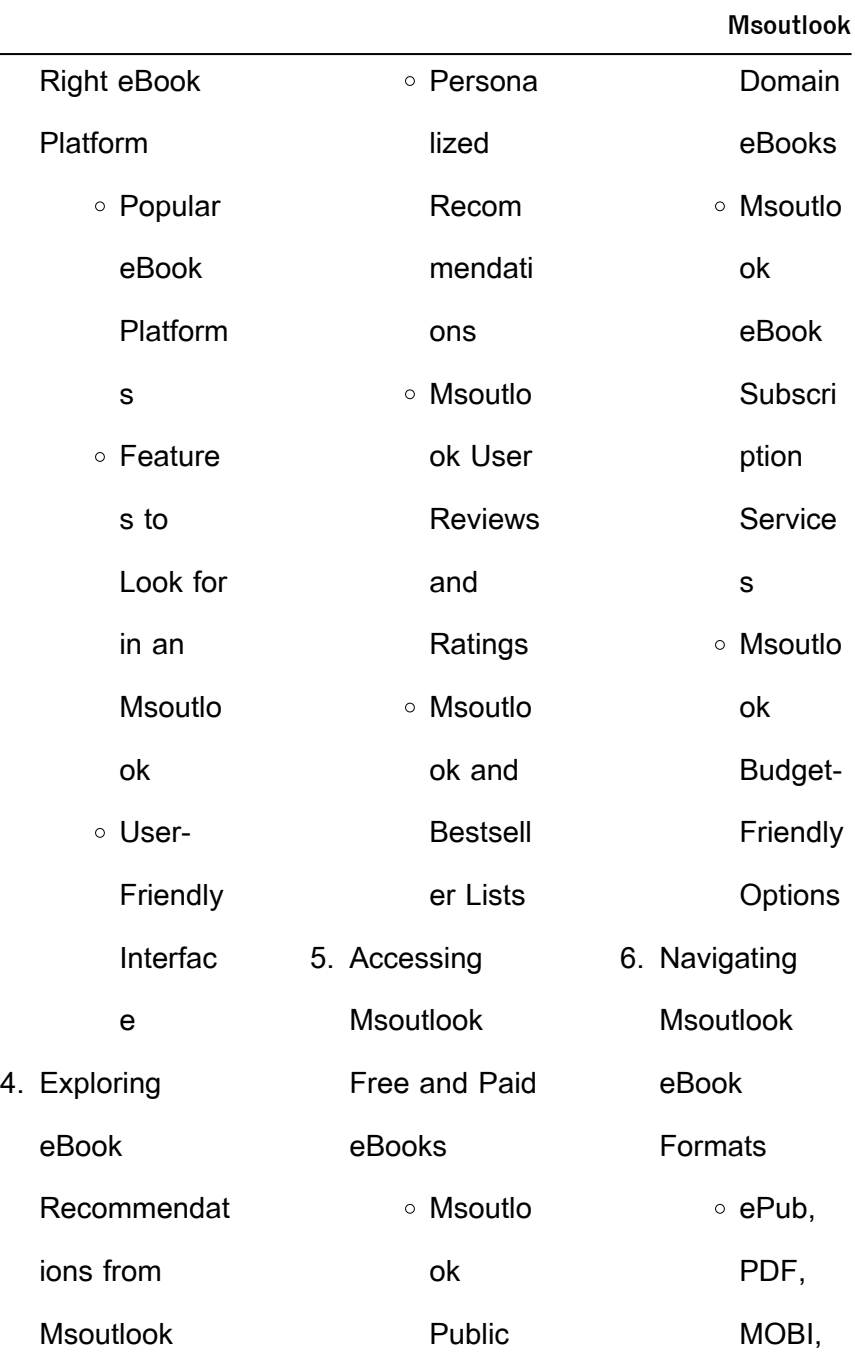

#### **Msoutlook** and More Msoutlo ok Compati bility with **Devices** Msoutlo ok Enhanc ed eBook Feature s 7. Enhancing Your Reading Experience Adjusta ble Fonts and **Text** Sizes of Msoutlo ok  $\circ$  Highligh ting and Note-Taking Msoutlo ok ○ Interacti ve Element s Msoutlo ok 8. Staying Engaged with Msoutlook Joining Online Reading Commu nities Particip ating in Virtual Book Clubs Followin g **Authors** and Publish ers Msoutlo ok 9. Balancing eBooks and Physical **Books**

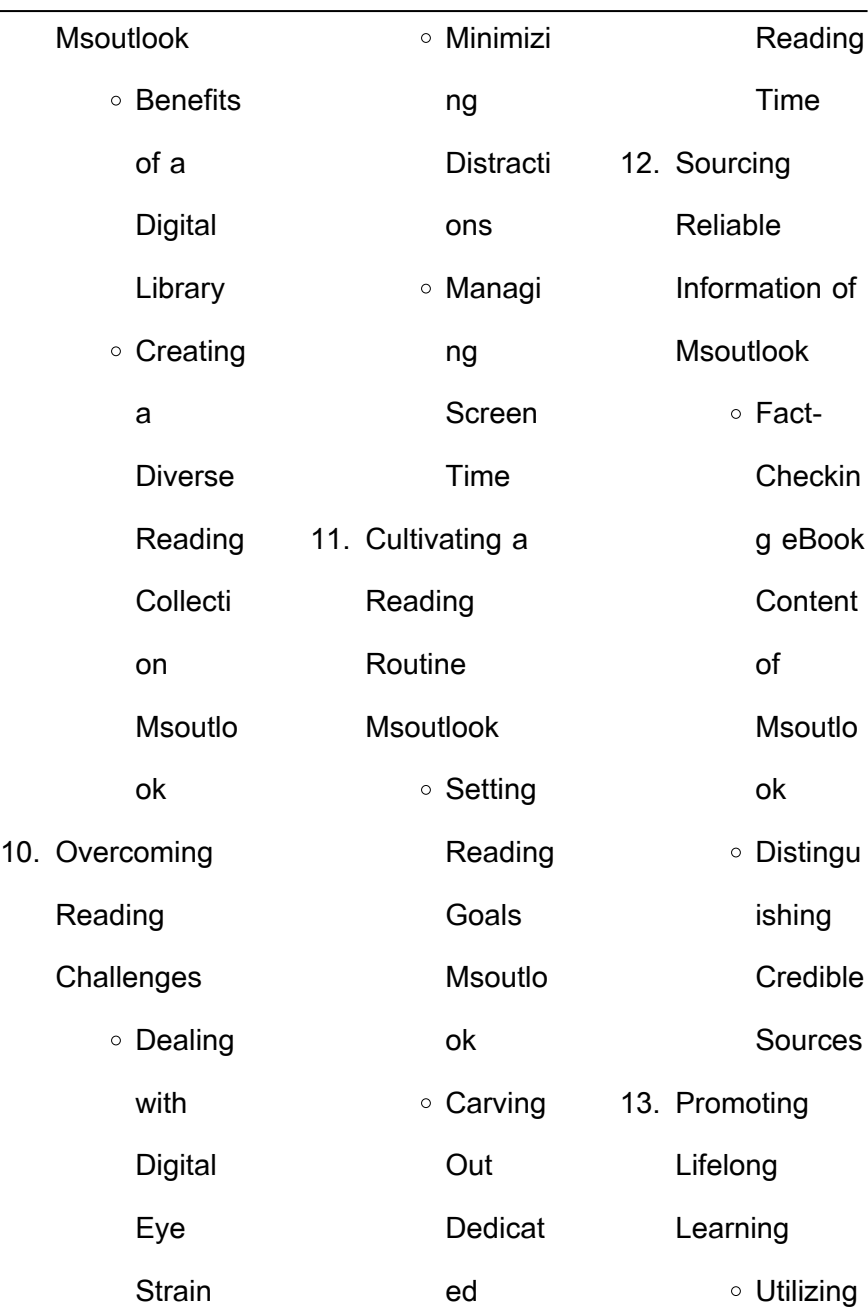

L

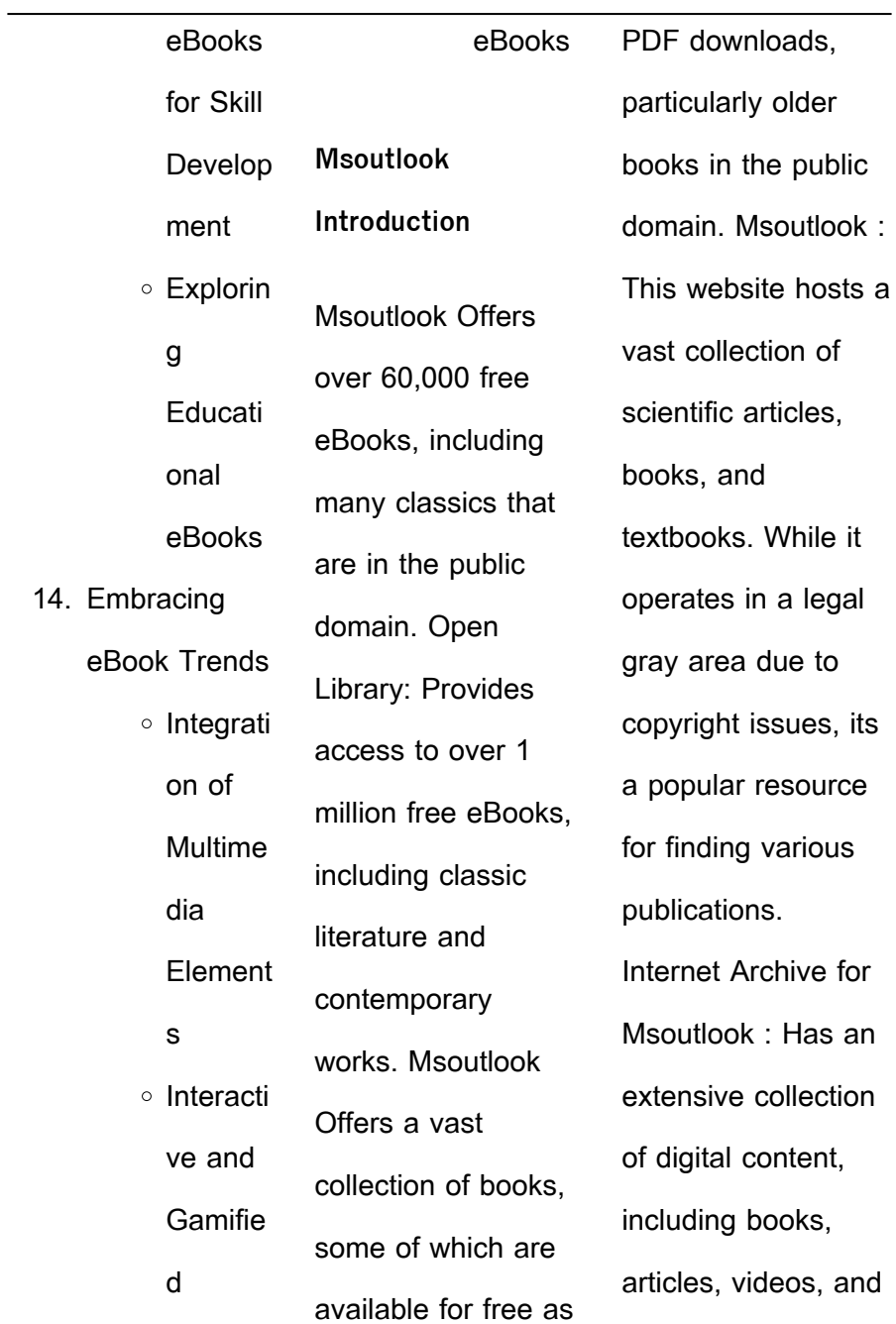

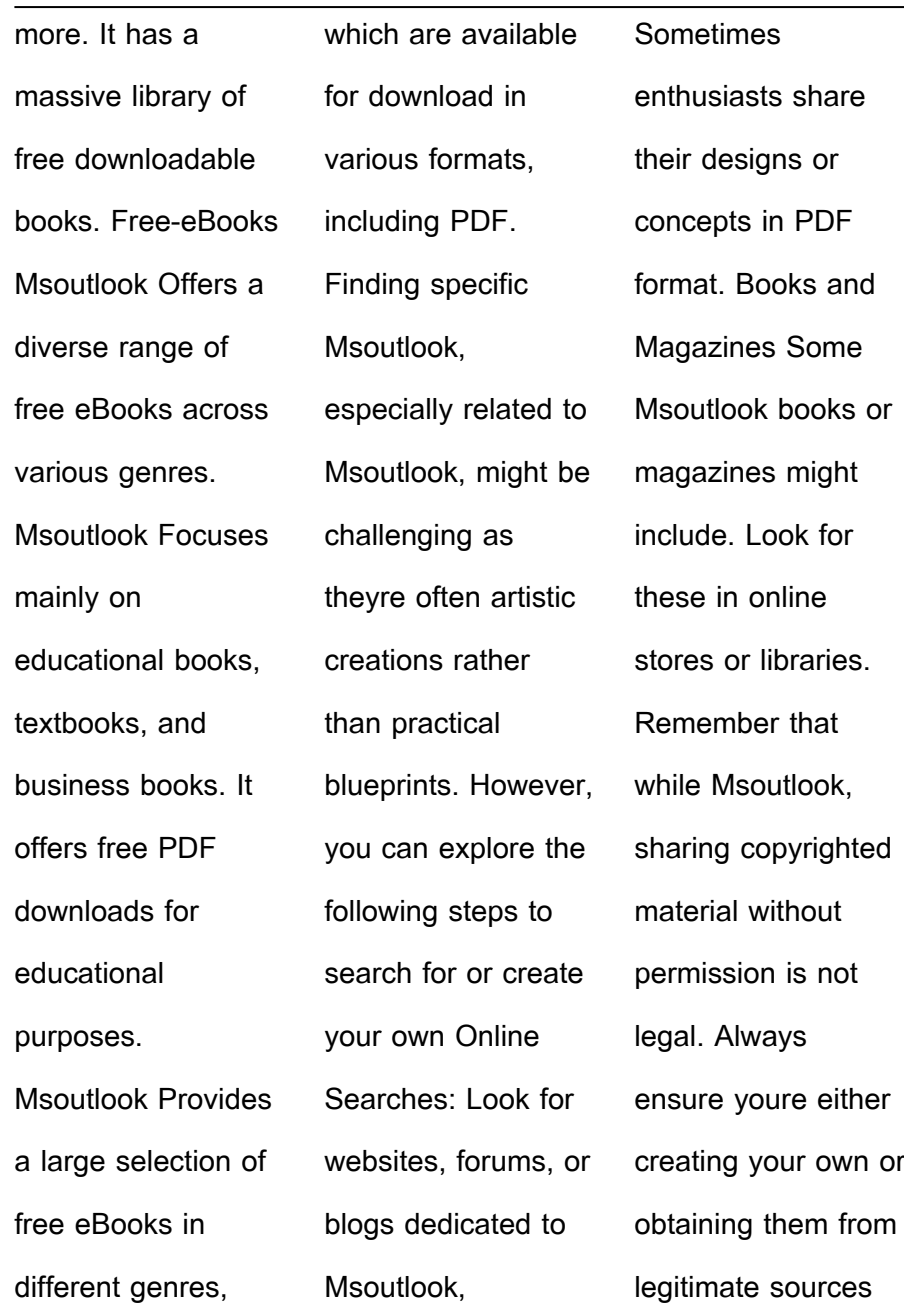

that allow sharing and downloading. Library Check if your local library offers eBook lending services. Many libraries have digital catalogs where you can borrow Msoutlook eBooks for free, including popular titles.Online Retailers: Websites like Amazon, Google Books, or Apple Books often sell eBooks. Sometimes, authors or publishers offer promotions or free periods for certain

books.Authors **Website** Occasionally, authors provide excerpts or short stories for free on their websites. While this might not be the Msoutlook full book , it can give you a taste of the authors writing style.Subscription Services Platforms like Kindle Unlimited or Scribd offer subscription-based access to a wide range of Msoutlook eBooks, including some popular titles.

**FAQs About Msoutlook Books** How do I know which eBook platform is the best for me? Finding the best eBook platform depends on your reading preferences and device compatibility. Research different platforms, read user reviews, and explore their features before making a choice. Are free eBooks of good quality? Yes, many reputable

platforms offer highquality free eBooks, including classics and public domain works. However, make sure to verify the source to ensure the eBook credibility. Can I read eBooks without an eReader? Absolutely! Most eBook platforms offer webbased readers or mobile apps that allow you to read eBooks on your computer, tablet, or smartphone. How do I avoid digital

eye strain while reading eBooks? To prevent digital eye strain, take regular breaks, adjust the font size and background color, and ensure proper lighting while reading eBooks. What the advantage of interactive eBooks? Interactive eBooks incorporate multimedia elements, quizzes, and activities, enhancing the reader engagement and providing a more immersive

learning experience. Msoutlook is one of the best book in our library for free trial. We provide copy of Msoutlook in digital format, so the resources that you find are reliable. There are also many Ebooks of related with Msoutlook. Where to download Msoutlook online for free? Are you looking for Msoutlook PDF? This is definitely going to save you time and cash in

something you should think about. If you trying to find then search around for online. Without a doubt there are numerous these available and many of them have the freedom. However without doubt you receive whatever you purchase. An alternate way to get ideas is always to check another Msoutlook. This method for see exactly what may be included and adopt these ideas to your

book. This site will almost certainly help you save time and effort, money and stress. If you are looking for free books then you really should consider finding to assist you try this. Several of Msoutlook are for sale to free while some are payable. If you arent sure if the books you would like to download works with for usage along with your computer, it is possible to

download free trials. The free guides make it easy for someone to free access online library for download books to your device. You can get free download on free trial for lots of books categories. Our library is the biggest of these that have literally hundreds of thousands of different products categories represented. You will also see that there are specific sites catered to

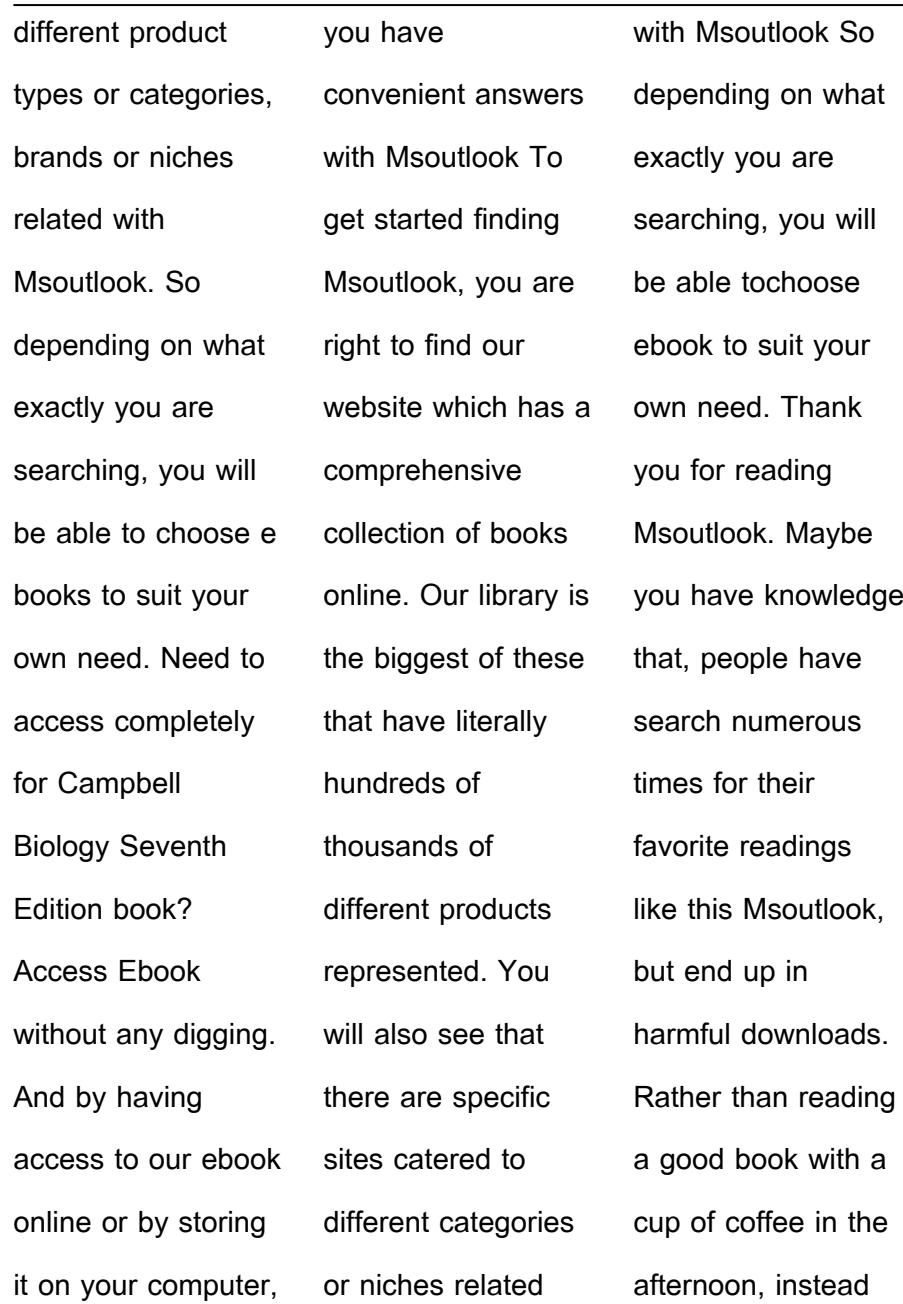

they juggled with some harmful bugs inside their laptop. Msoutlook is available in our book collection an online access to it is set as public so you can download it instantly. Our digital library spans in multiple locations, allowing you to get the most less latency time to download any of our books like this one. Merely said, Msoutlook is universally compatible with any devices to read. **Msoutlook : apa itu getaran gelombang dan bunyi perbedaan jenis** - Aug 24 2023 web gelombang longitudinal arah getarannya sejajar dengan arah rambatannya satu gelombang terdiri dari satu regangan dan satu rapatan misalnya gelombang suara gelombang transversal arah getarannya tegak lurus dengan arah

rambatannya misalnya gelombang pada tali yang digerakkan 3 contoh getaran atau gerak periodik dalam fisika - May 09 2022 web oct 17 2023 ada beberapa contoh getaran atau gerak periodik yang ada pada pelajaran fisika dikutip dari buku getaran mekanik gunawan dan kadir 2023 4 getaran adalah gerakan bolak balik dalam suatu interval waktu tertentu saat

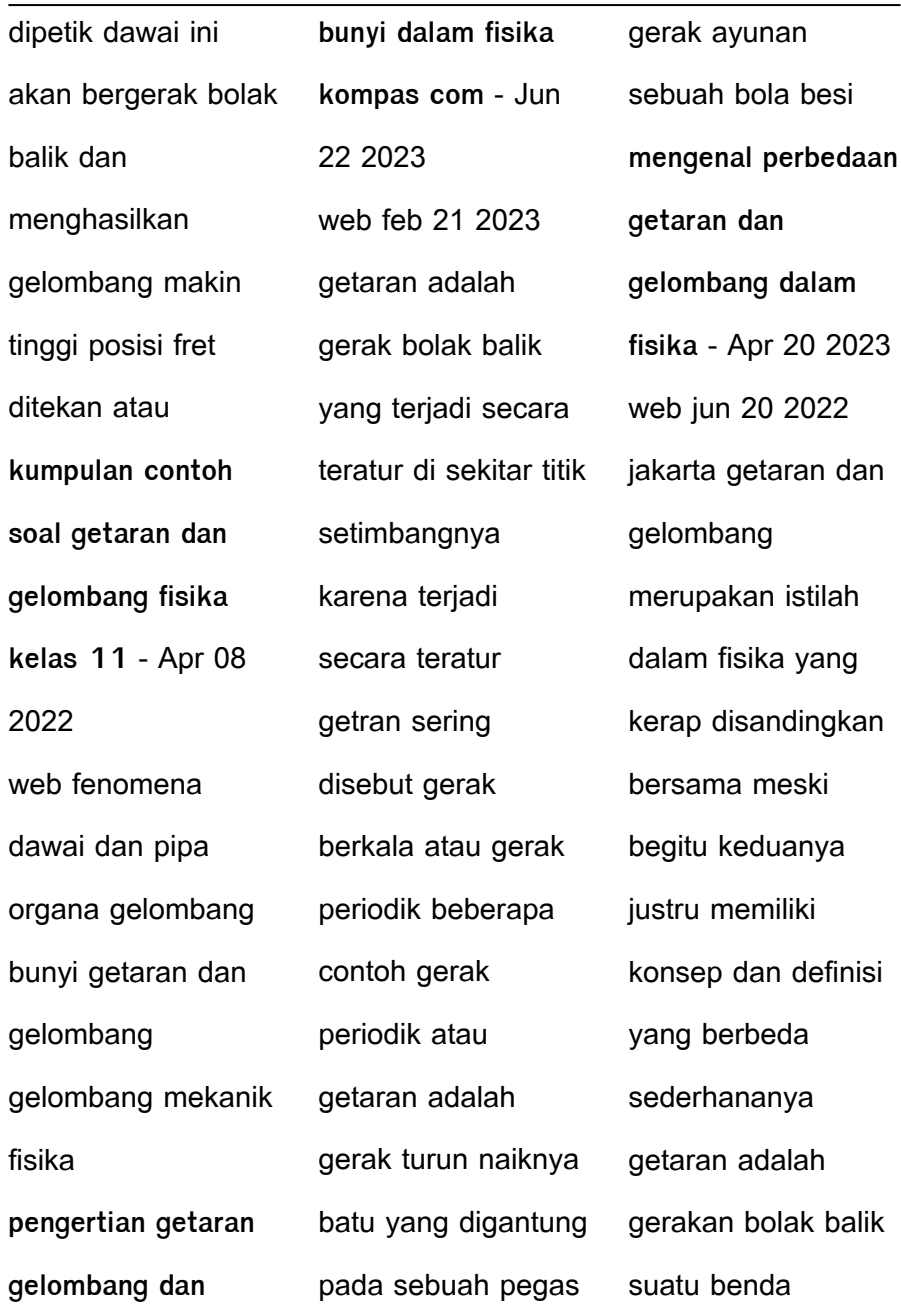

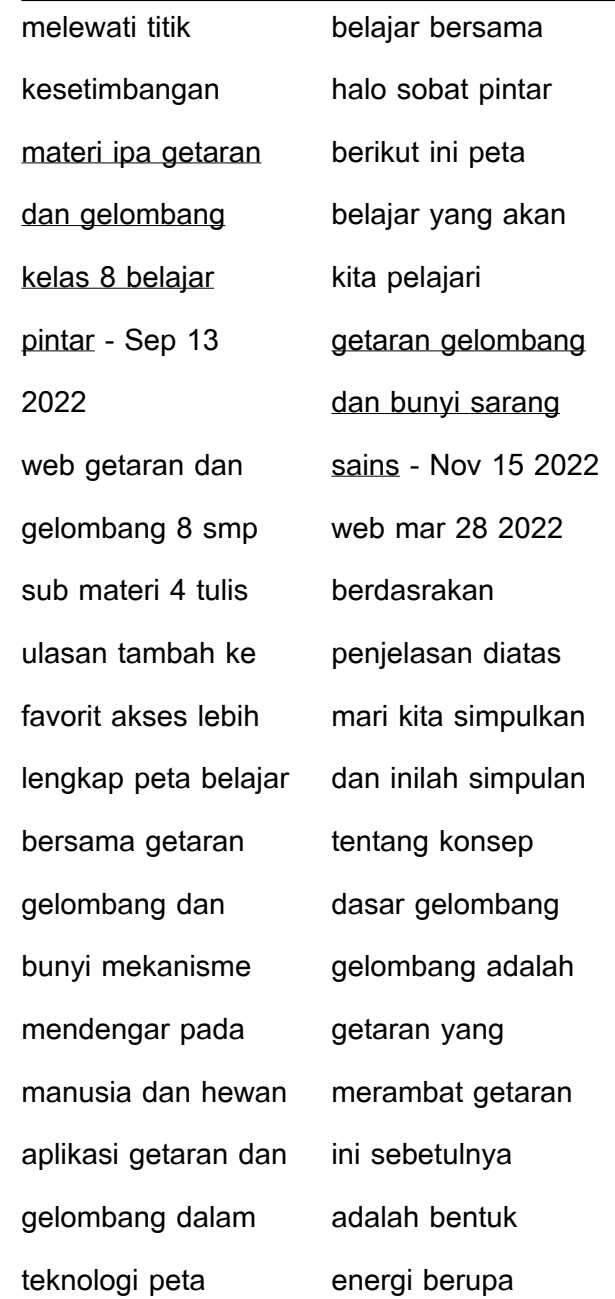

usikan atau gangguan gelombang adalah suatu cara untuk memindahkan energi dari satu tempat ke tempat lain **getaran dan gelombang bunyi frekuensi periode aplikasi** - Mar 19 2023 web mar 7 2021 getaran gelombang dan bunyi adalah fenomena yang saling berkaitan karena getaran adalah gerakan bolak balik secara

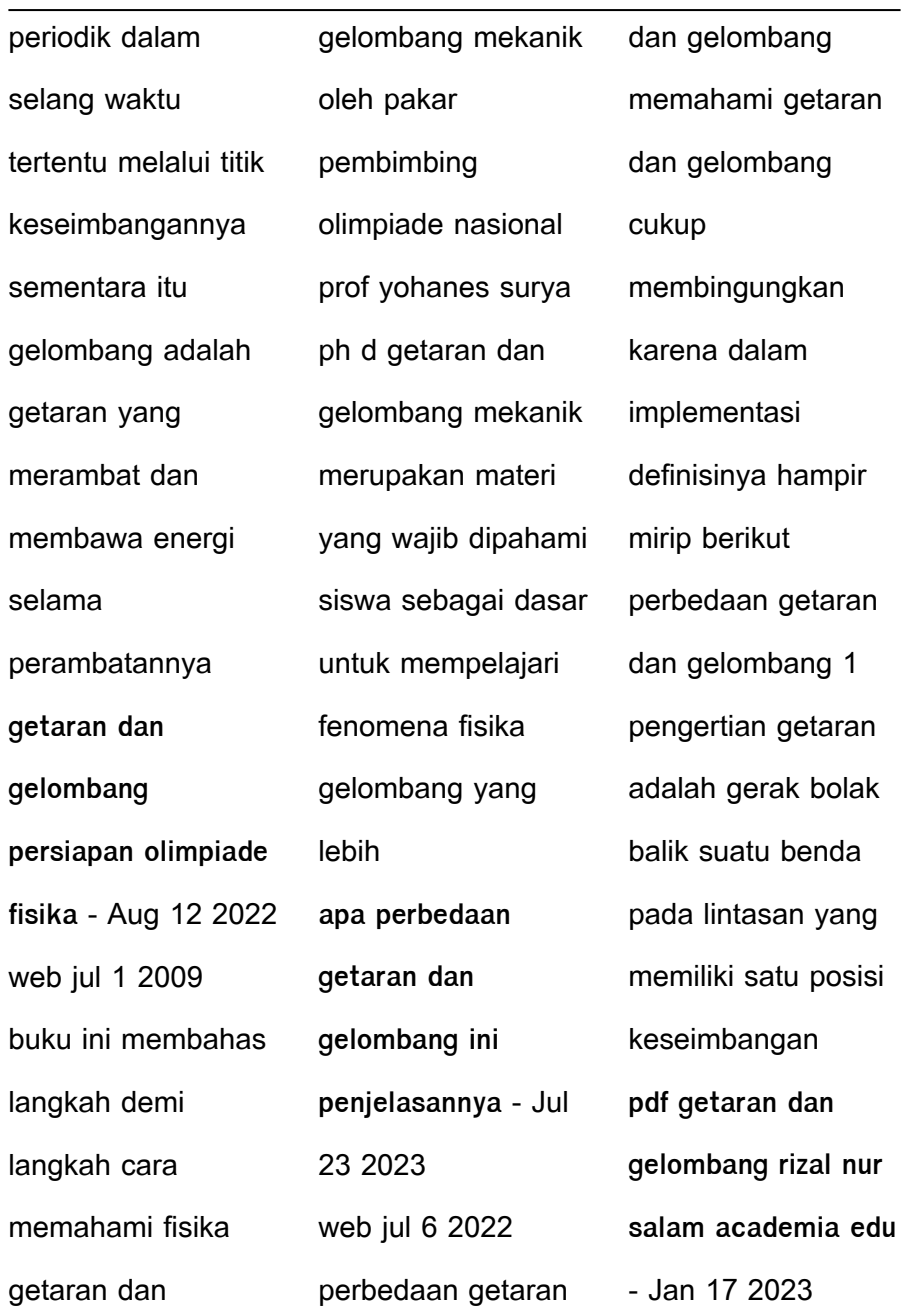

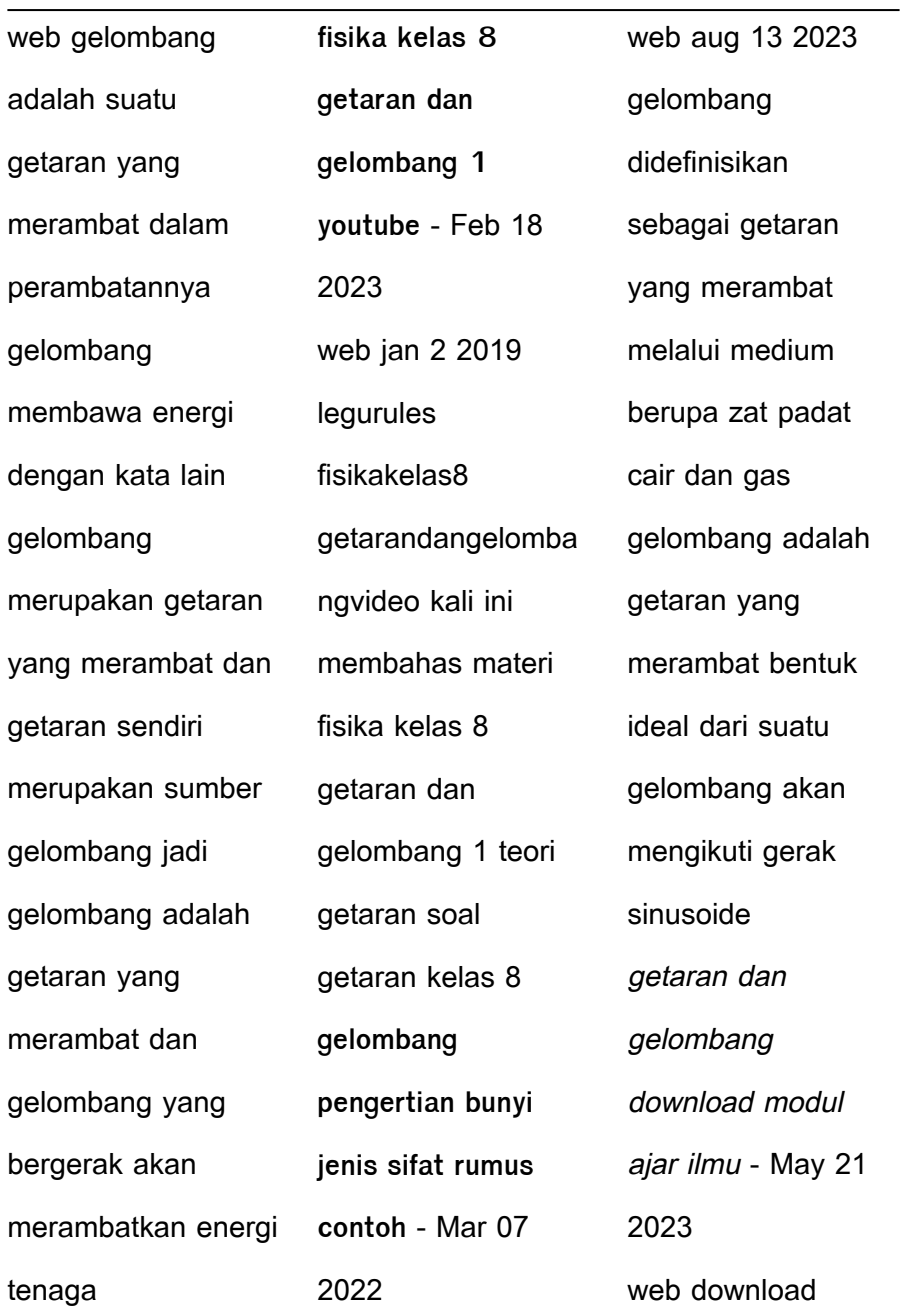

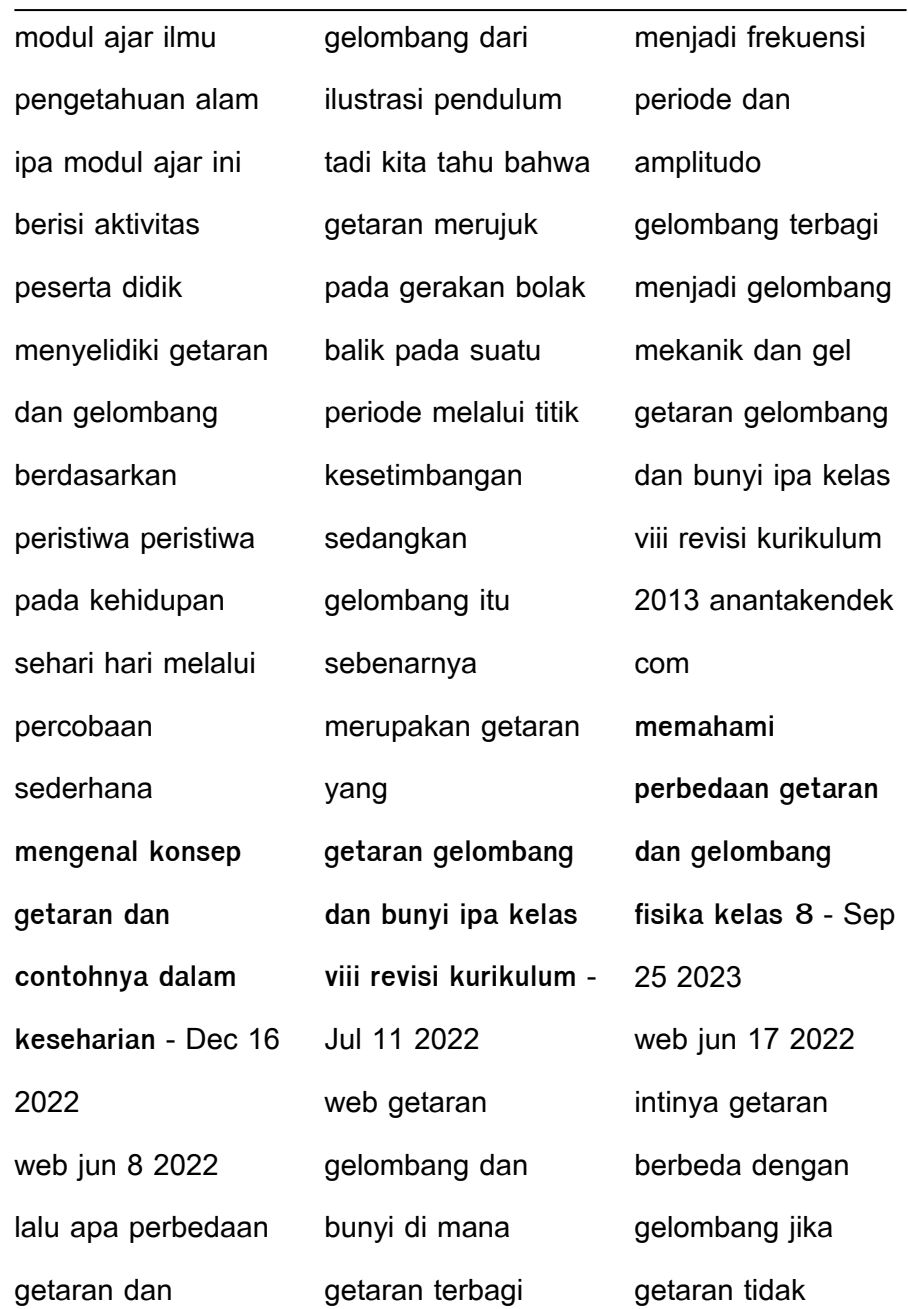

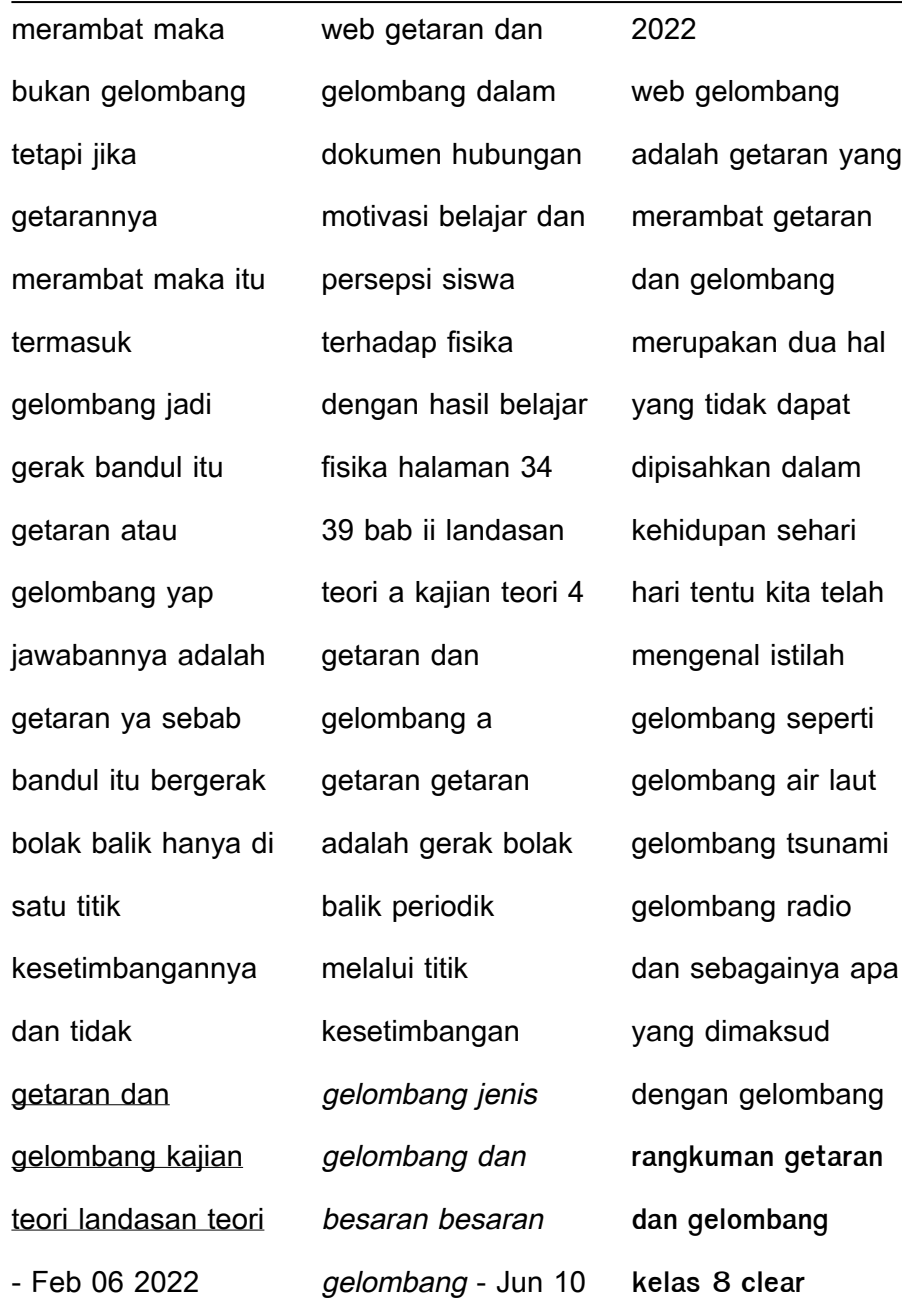

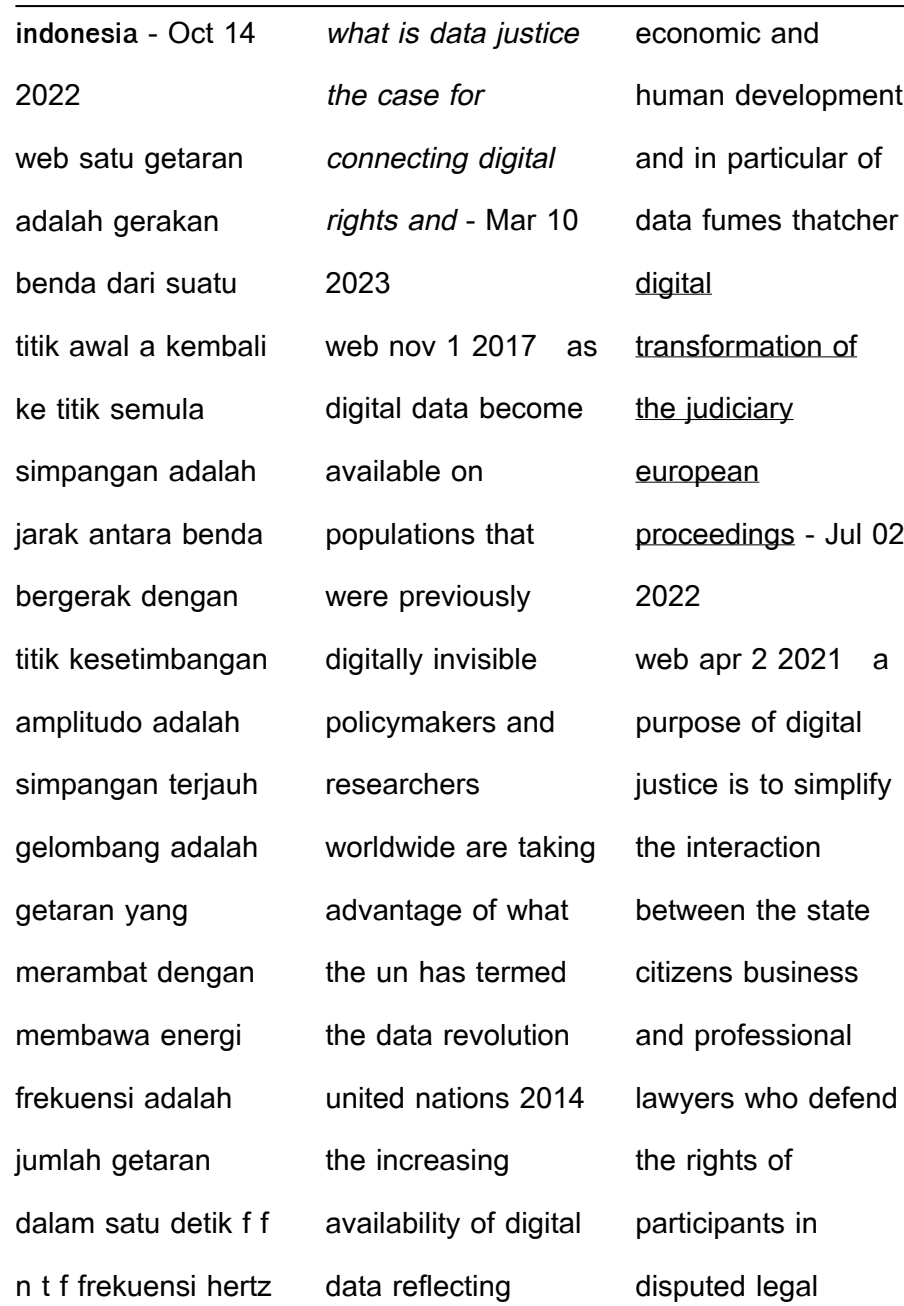

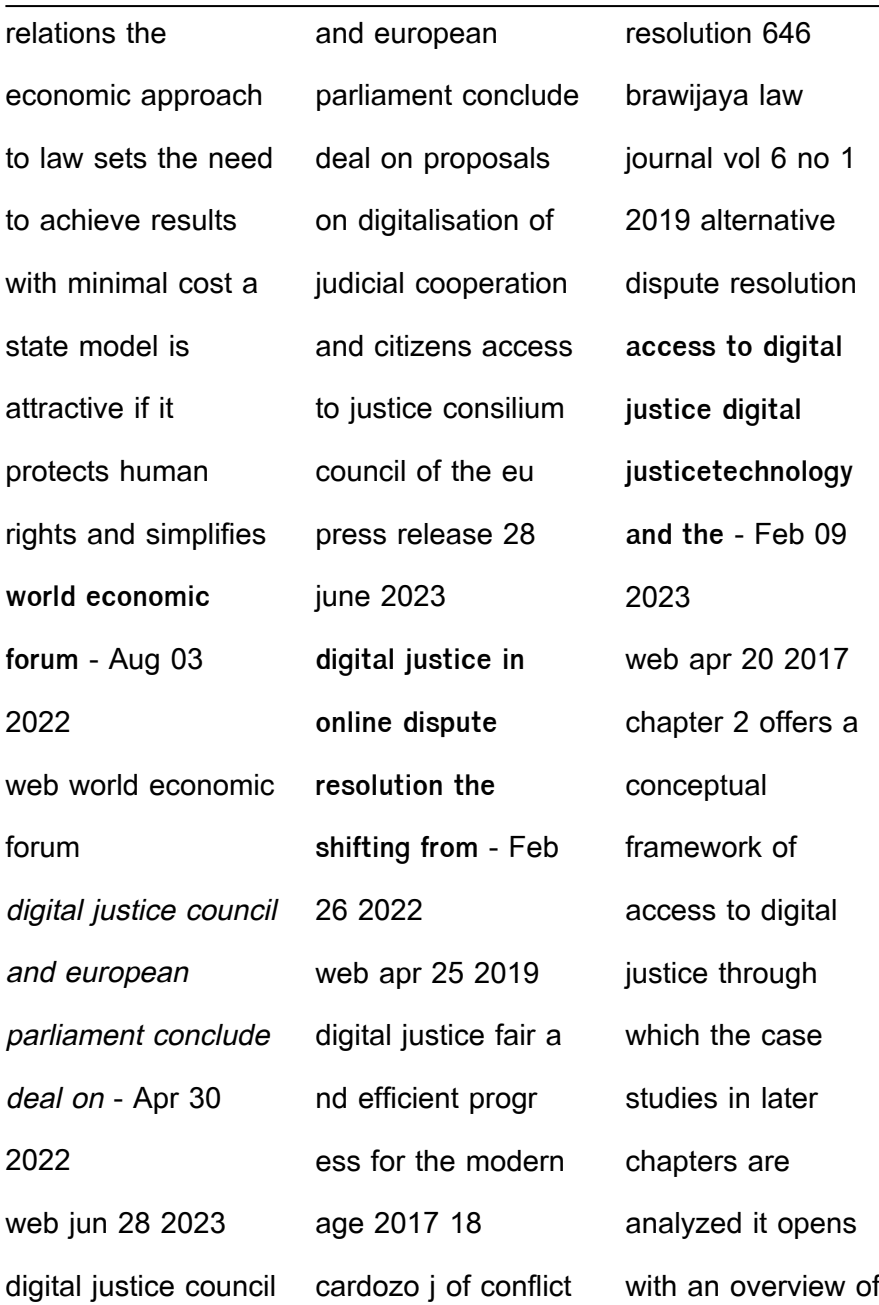

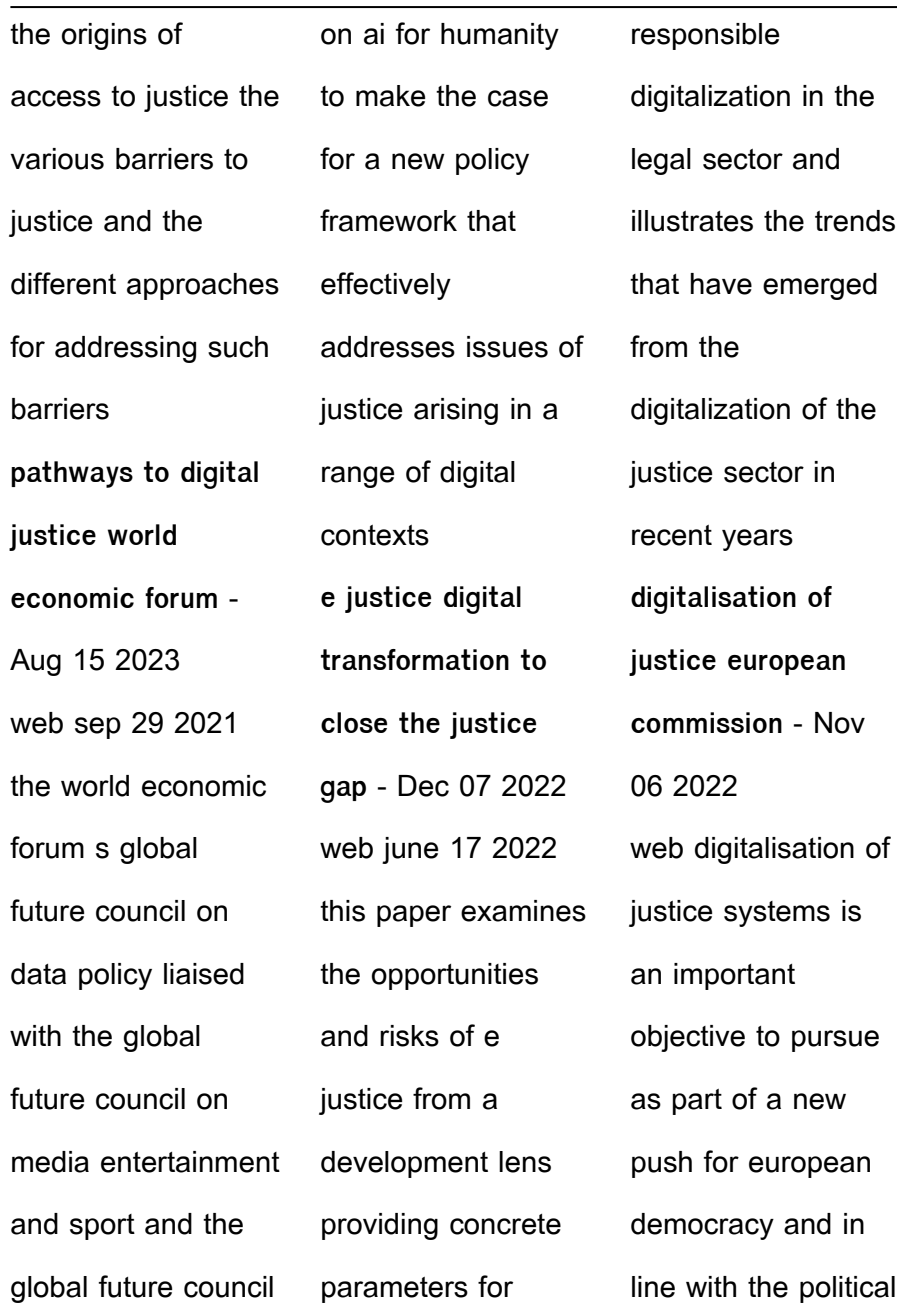

priority of a europe fit for the digital age **wacc digital justice** - Jul 14 2023 web sep 24 2018 digital communication is transforming our world and the multiple spaces in which we live and move these technologies offer us new ways to connect to inform ourselves and navigate the world to advocate for our human dignity and rights and for our voices to be heard

they can be powerful tools for inclusion education encounter digital justice technology and the internet of disputes - Jan 08 2023 web apr 20 2017 digital justice introduces the reader to online dispute resolution odr and processes that are bringing dispute resolution to cyberspace where those who would never look to a court for assistance can find help via a

smartphone this book focuses particular attention on five areas e commerce healthcare social media labor and understanding digital justice how to fight for fair technological - Jun 13 2023 web what is digital justice digital justice in the corrective sense concerns the rectification of data driven harms that have already been done to an individual or a group

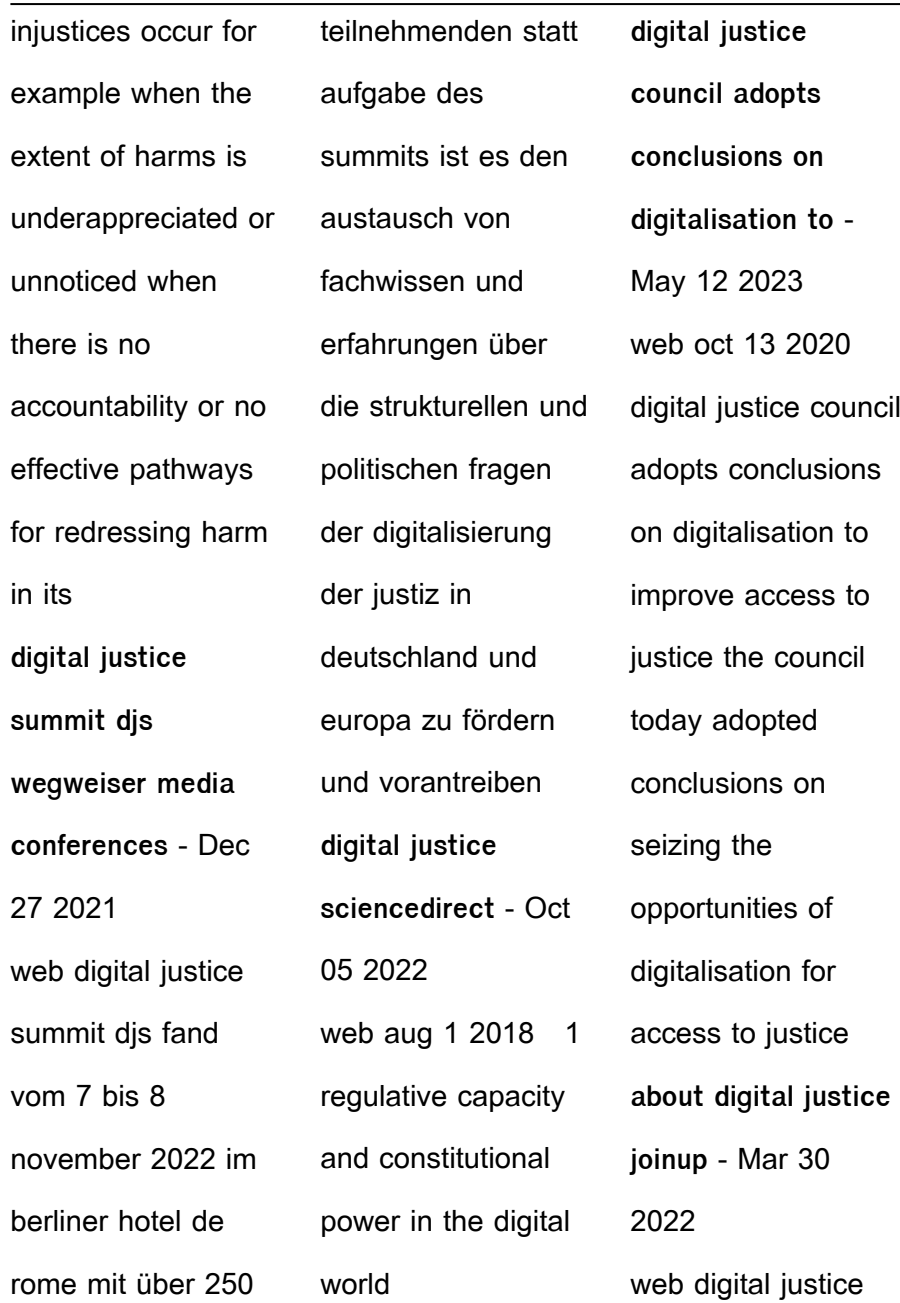

provides the electronic procedural management of the judicial proceedings to the judicial bodies and the public prosecutors as well as the implementation of new working methodologies that improve the process efficiency paths to digital justice judicial robots algorithmic decision - Apr 11 2023 web the paths to digital justice focus

on the challenges of contemporary digital societies in reaching automated decision making processes through software algorithms and information technology without loss of its human quality and the guarantees of due process what is digital justice igi global - Jan 28 2022 web abstract image based sexual abuse is a growing issue among young adults and challenges

remain as to how to support those who have had intimate photos distributed without their consent this chapter begins with an exploration of image based sexual abuse including motivations for perpetration the focus then shifts to address how victims might defining digital justice - Sep 04 2022 web sep 8 2020 digital justice prioritizes the

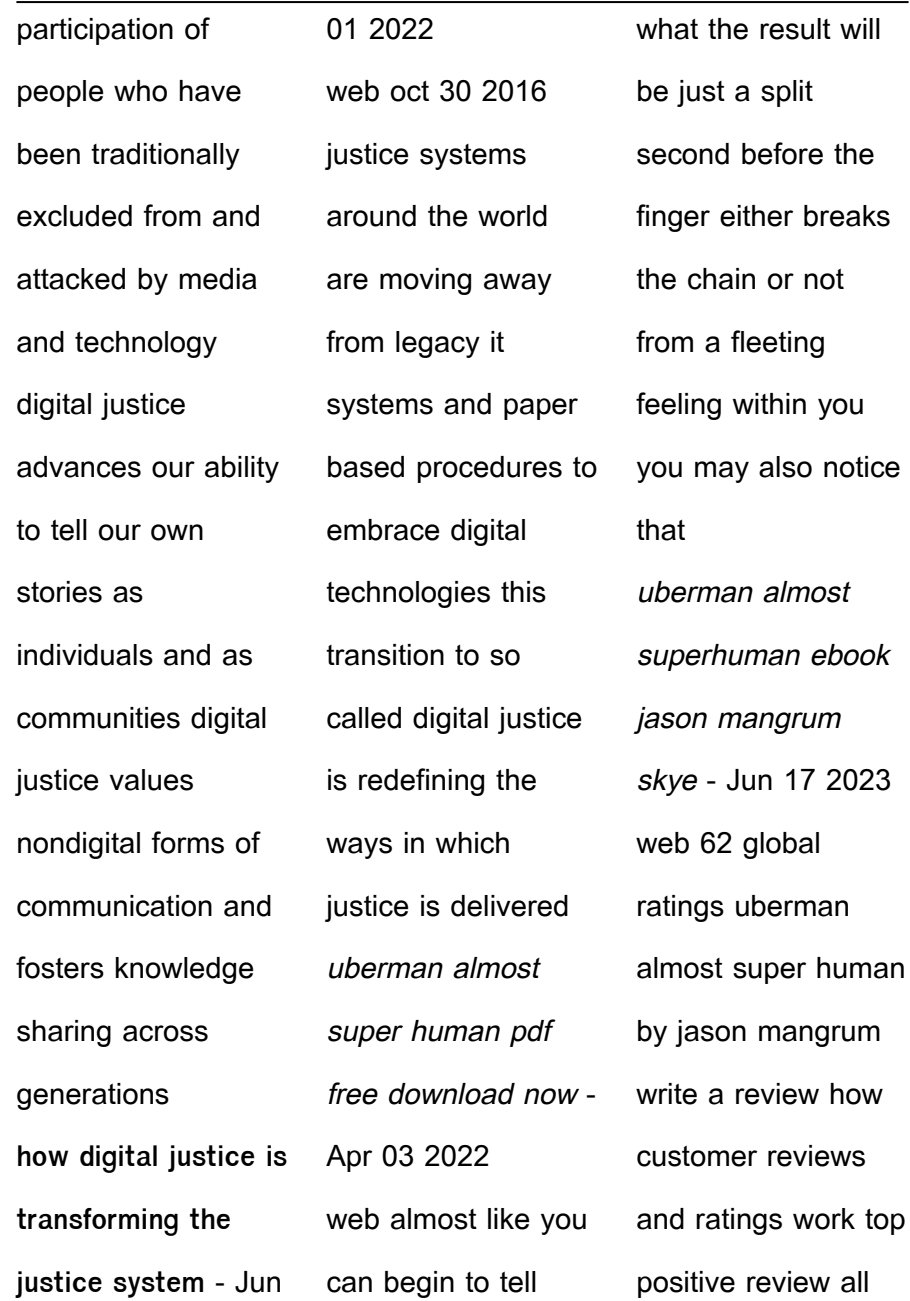

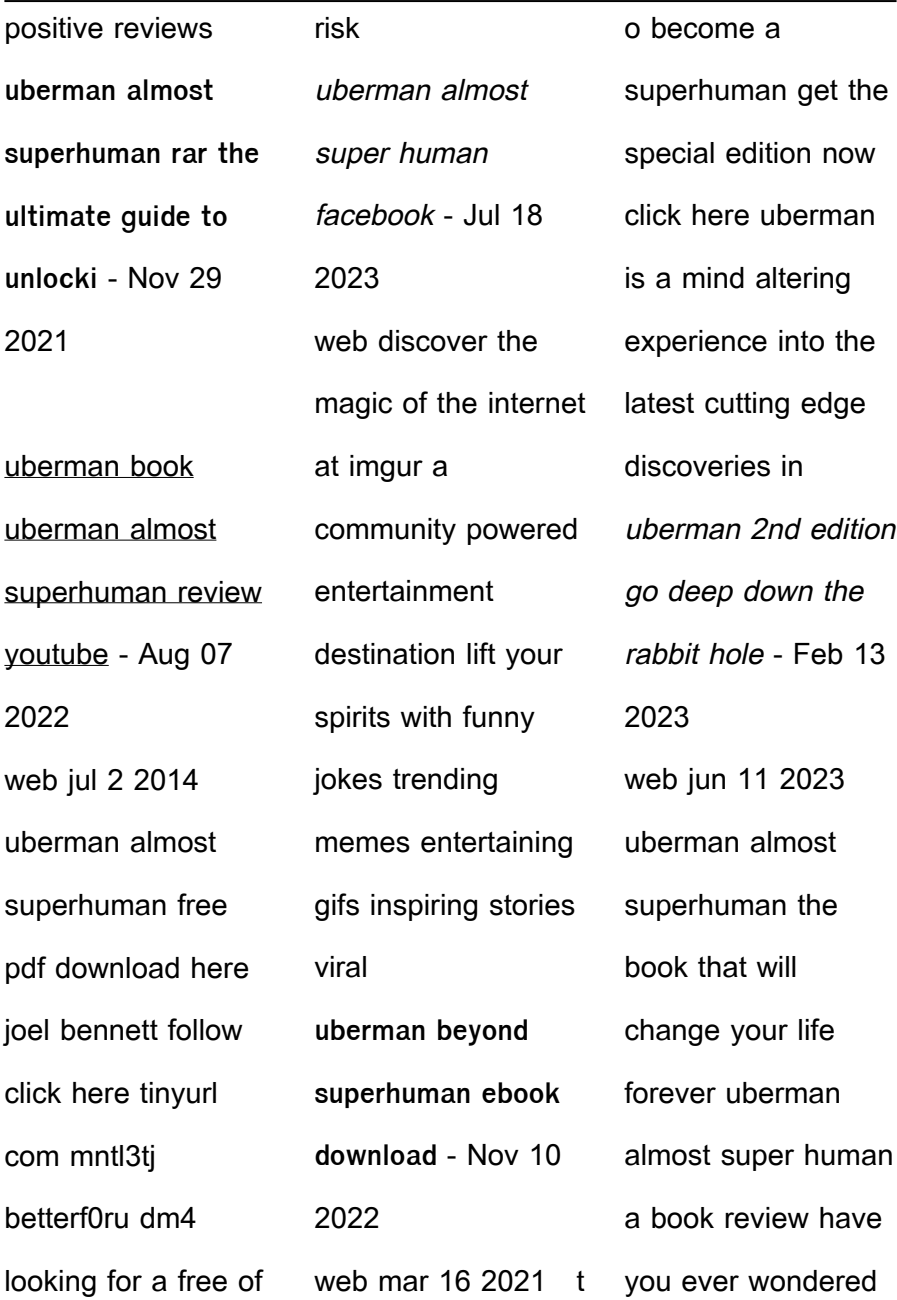

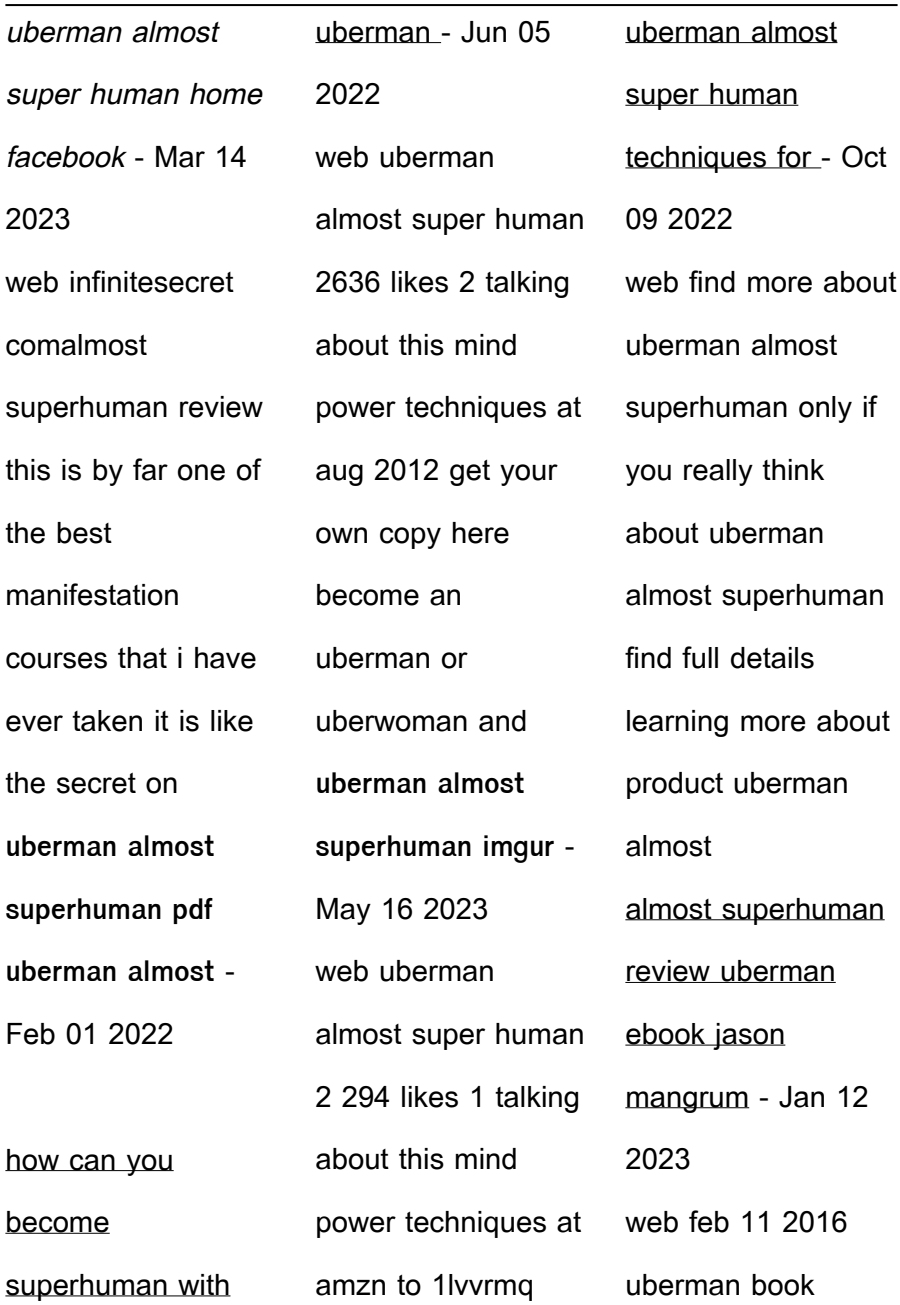

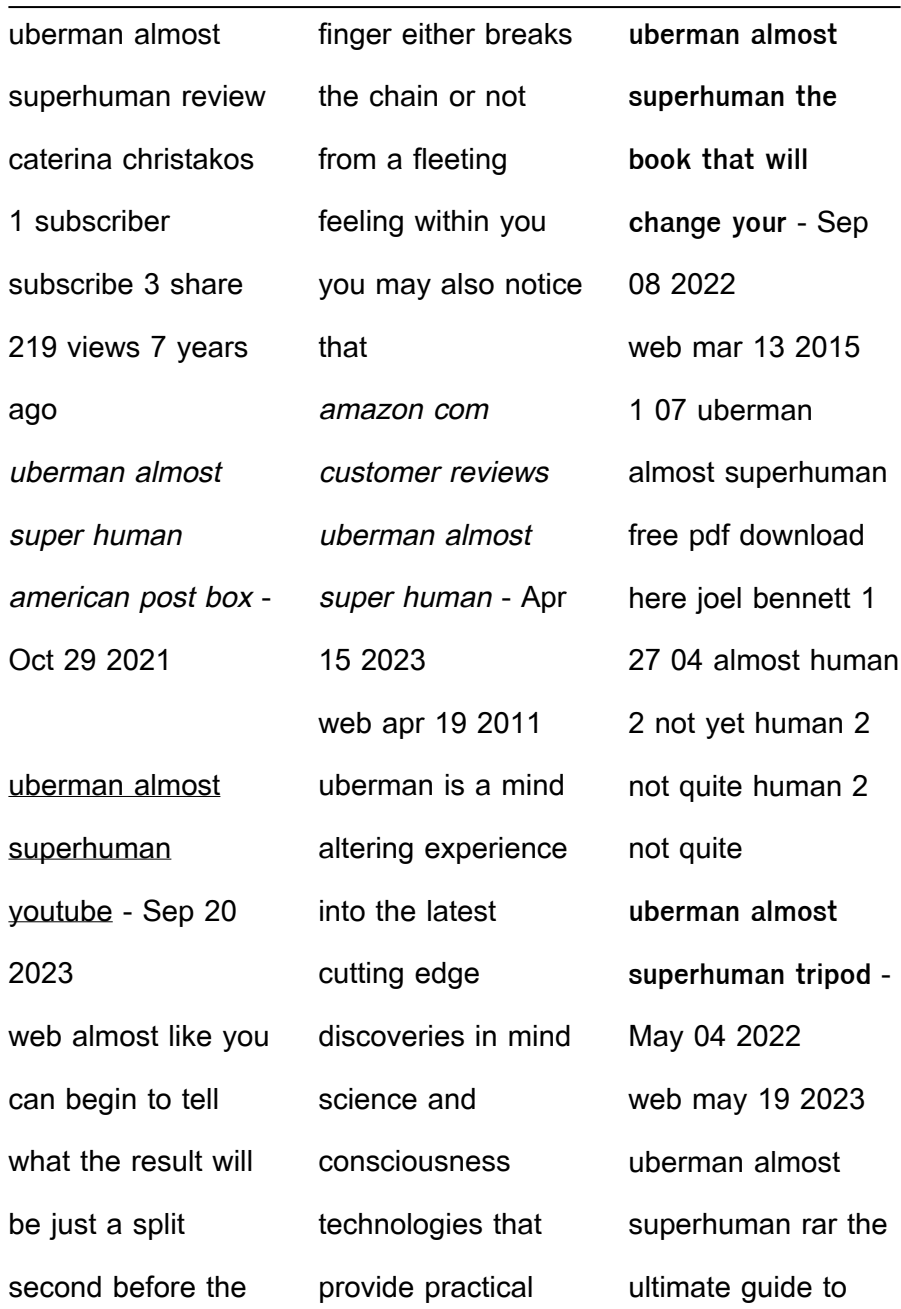

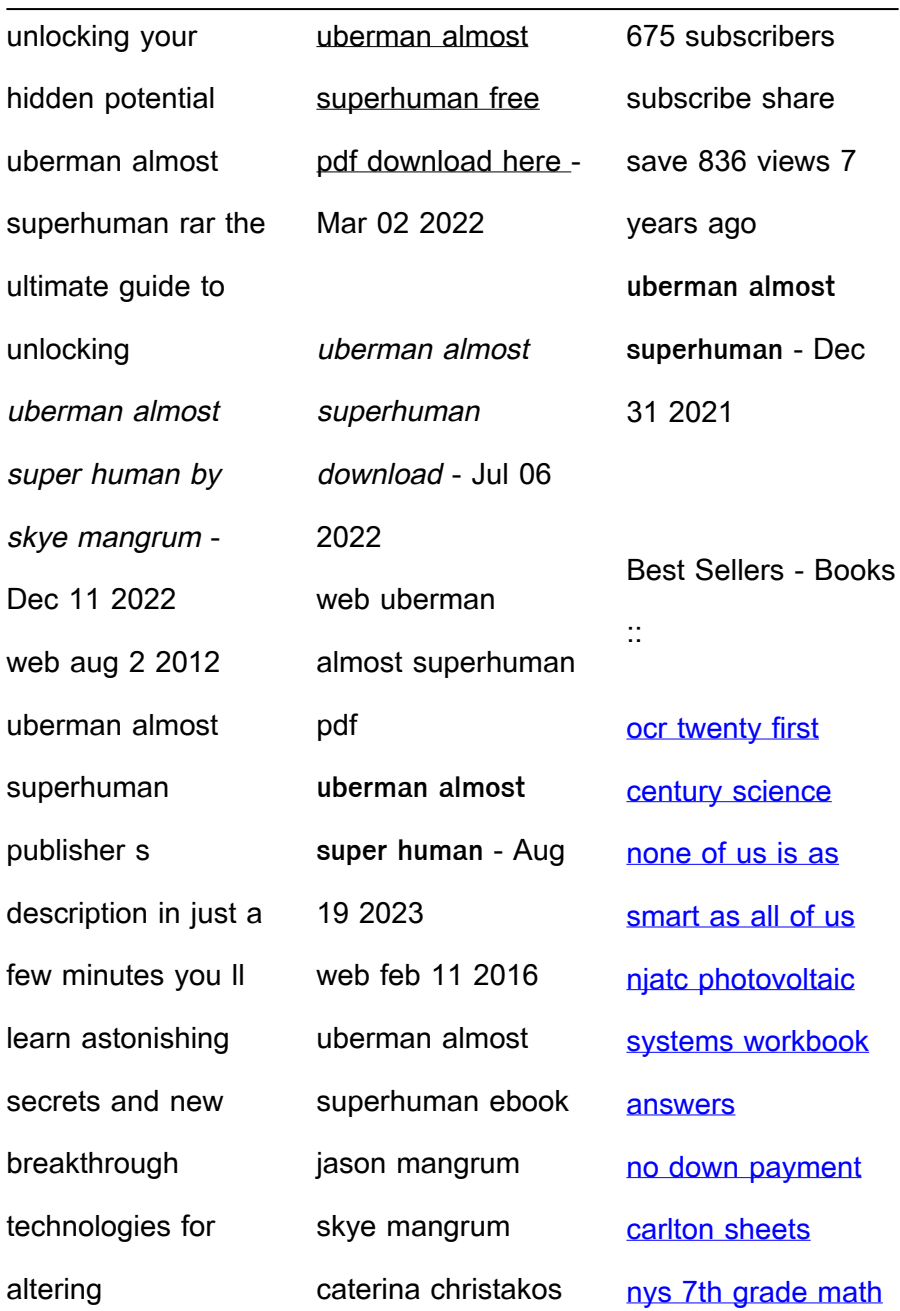

#### [test](https://www.freenew.net/primo-explore/threads/?k=nys-7th-grade-math-test.pdf) [observing the user](https://www.freenew.net/primo-explore/threads/?k=observing-the-user-experience-a-practioners-guide-for-user-research.pdf) [experience a](https://www.freenew.net/primo-explore/threads/?k=observing-the-user-experience-a-practioners-guide-for-user-research.pdf) [user research](https://www.freenew.net/primo-explore/threads/?k=observing-the-user-experience-a-practioners-guide-for-user-research.pdf) [nike free run 50 kids](https://www.freenew.net/primo-explore/threads/?k=Nike_Free_Run_50_Kids.pdf) [novel jingga dan](https://www.freenew.net/primo-explore/threads/?k=novel-jingga-dan-senja-bab-1.pdf) [answer key level f](https://www.freenew.net/primo-explore/threads/?k=Ny_Ela_Rehearsal_Answer_Key_Level_F.pdf) [nt2670 unit 5](https://www.freenew.net/primo-explore/threads/?k=Nt2670-Unit-5-Assignment-1-Answers.pdf) [assignment 1](https://www.freenew.net/primo-explore/threads/?k=Nt2670-Unit-5-Assignment-1-Answers.pdf) [answers](https://www.freenew.net/primo-explore/threads/?k=Nt2670-Unit-5-Assignment-1-Answers.pdf)

[practioners guide for](https://www.freenew.net/primo-explore/threads/?k=observing-the-user-experience-a-practioners-guide-for-user-research.pdf)

[senja bab 1](https://www.freenew.net/primo-explore/threads/?k=novel-jingga-dan-senja-bab-1.pdf)

[ny ela rehearsal](https://www.freenew.net/primo-explore/threads/?k=Ny_Ela_Rehearsal_Answer_Key_Level_F.pdf)